## **Troubleshooting Database Access**

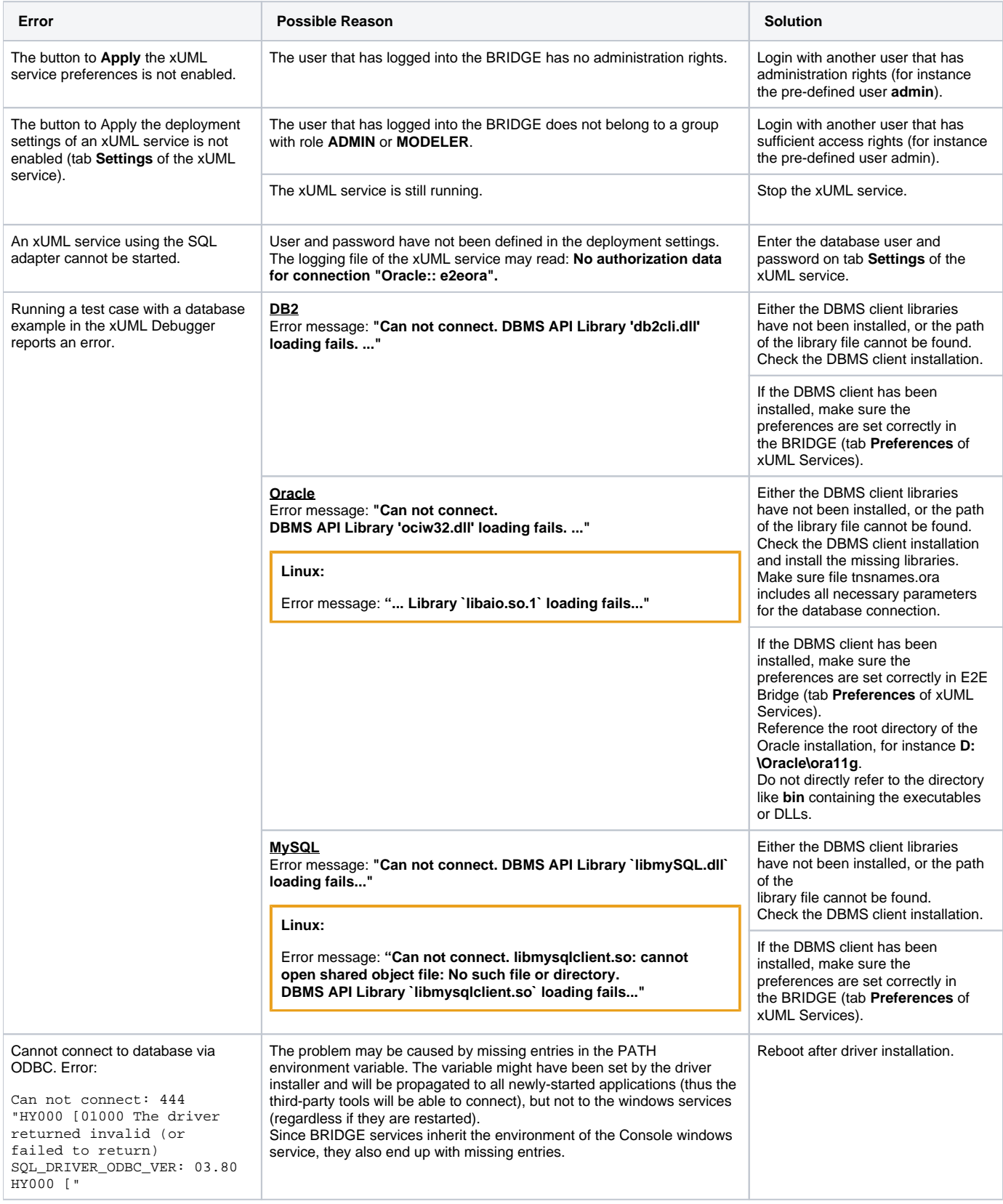